## **Instrucțiuni pentru autocitirea indexurilor contoarelor de energie termică**

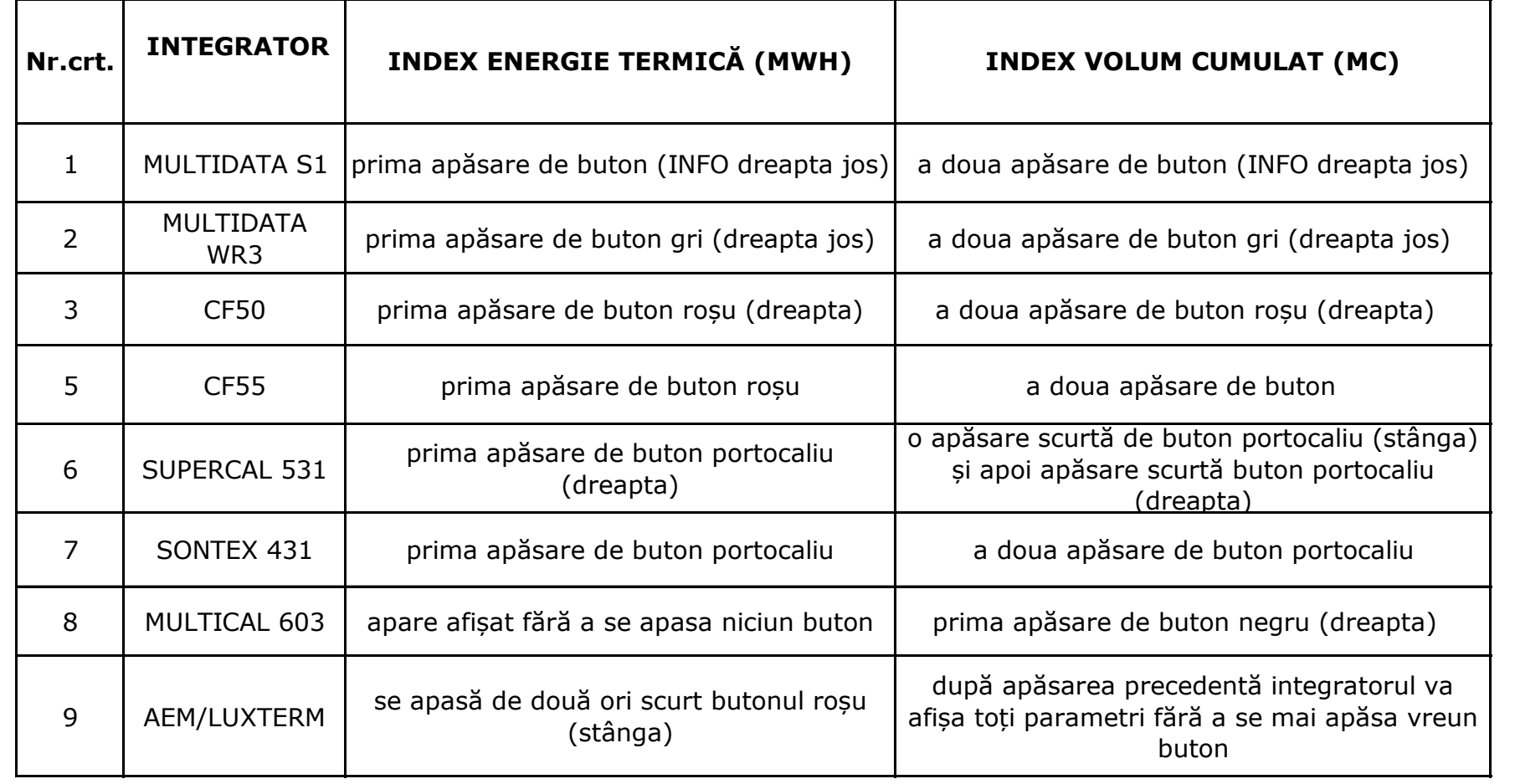

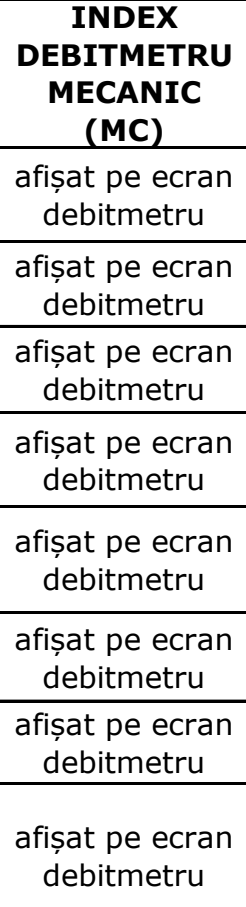